# **授 業 に向 けた PC 準備講座 のご案 内**

#### **□ 授業に向けた** PC 準備講座とは?

大学では、初回からパソコンを使用する授業があります。そこで、「必要なアプリがインストールされていない」 「Wi-Fi が繋がっていない」 など、設定に不足があると授業に遅れてしまいます。そうなる前に、「授業に向けた PC 準備講座」 で準備を整えておきましょう。

講座では、講師と一緒に設定を行っていきます。わからなくなったときや 操作に遅れたときは、サポーターが個別に対応してくれるので、

パソコンの操作に自信がないひとも安心して受講できます。

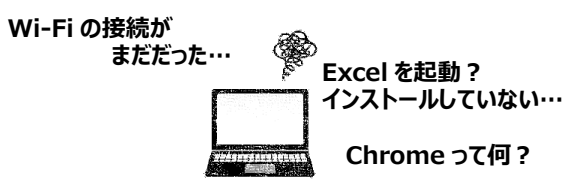

## **講座の内容**

BYOD (Bring Your Own Device)で最低限必要な下記の設定を行います。 すでに設定済み、または自身で設定できる場合は受講の必要はありません。(講座の内容は OS によって内容が異なります)

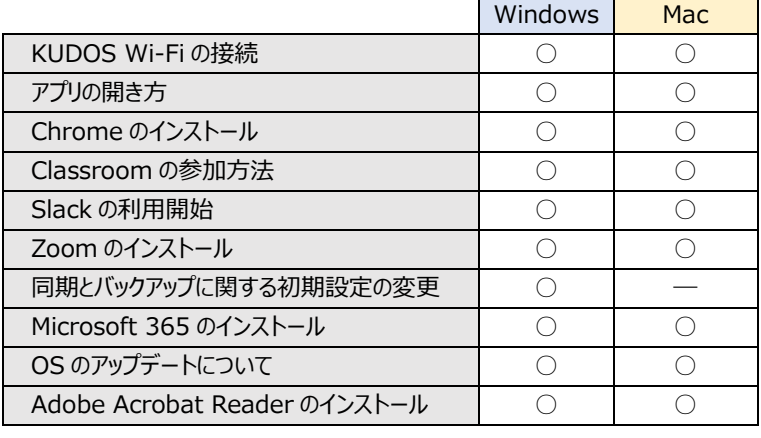

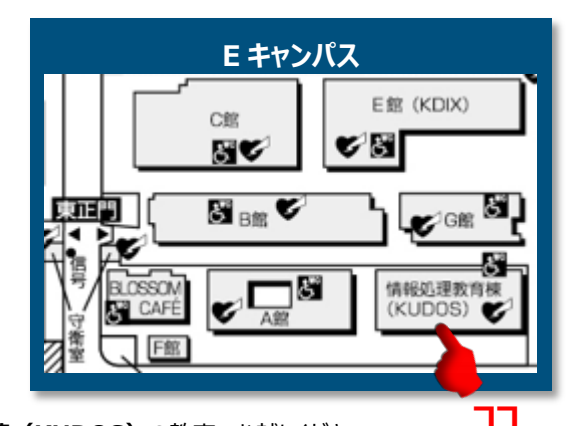

#### **開講日時と受講方法**

事前予約は不要です。開始時刻に合わせて、**Eキャンパス** の奥 **情報処理教育棟(KUDOS)**の教室へお越しください。 各クラスの定員は 50 名です。定員に達した場合は別のクラスを案内します。

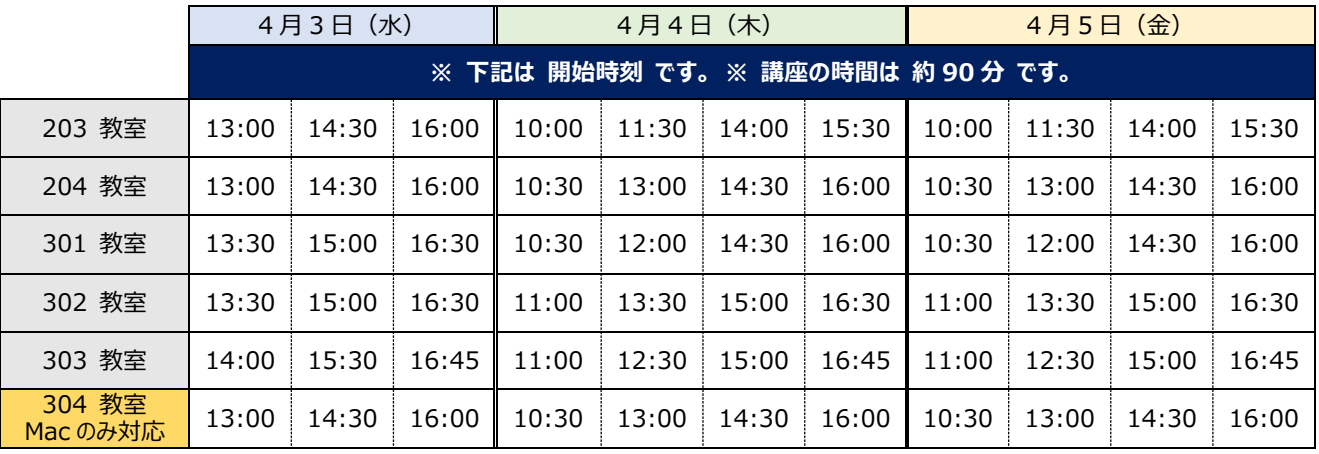

## **6 持参するもの**

**▸ PC**

→教室では充電できないため、満充電の状態で持参してください。(各階のロビーにはコンセントがあります) →セットアップ(初期設定)が完了した状態(起動したらデスクトップが表示される状態)で持参してください。

※セットアップに関するサポートは行えません。

#### **▸ 各種 ID とそのパスワード**

- → 【全員】 近大 ID と そのパスワード
- → 【Windows】 Microsoft アカウント と そのパスワード
- → 【Mac】 Apple ID と そのパスワード

### ✉ **お問い合わせ**

**▸ KUDOS インフォメーションカウンター または お問合せフォーム <https://kudos.kindai.ac.jp/support>**